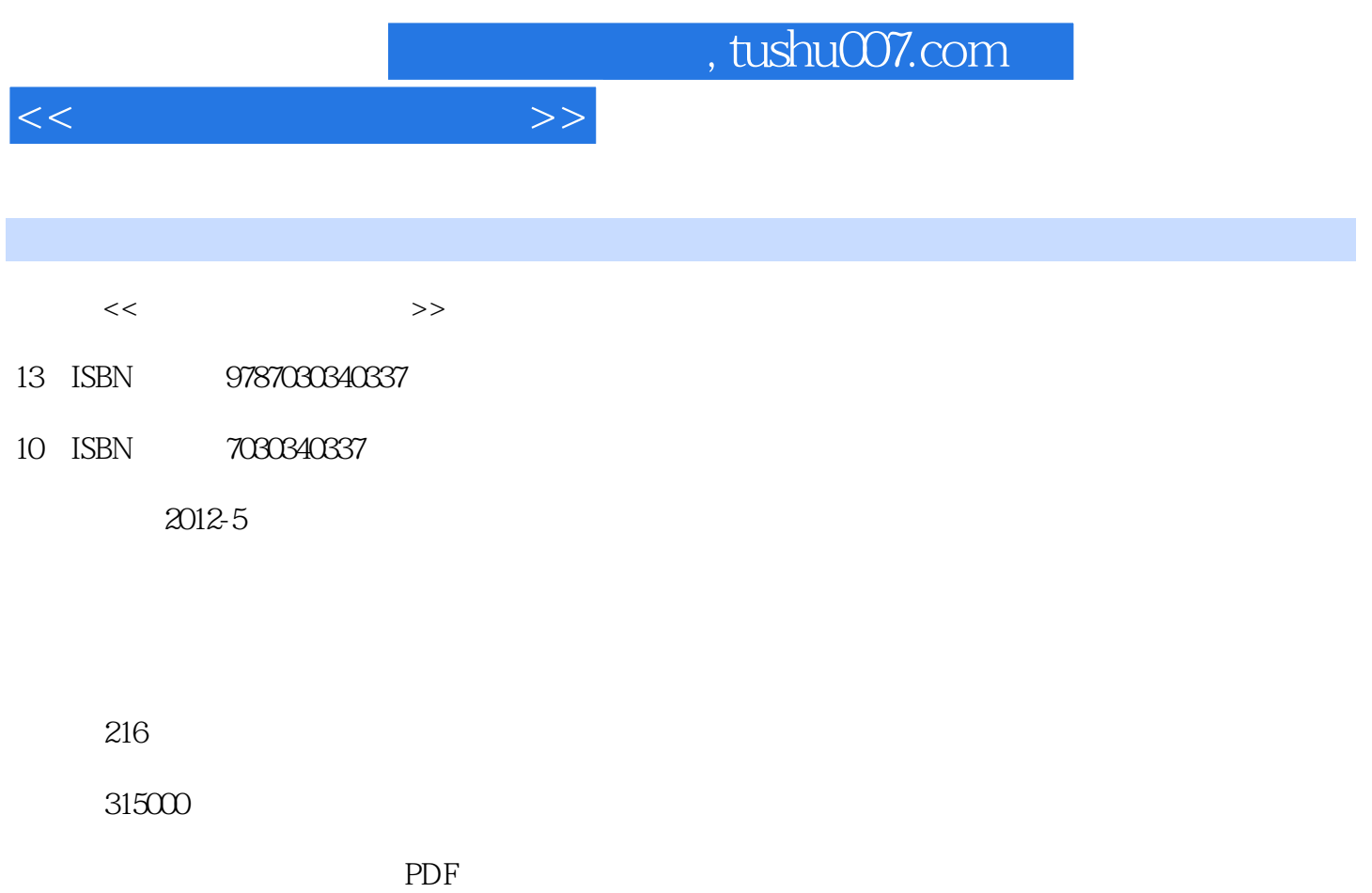

http://www.tushu007.com

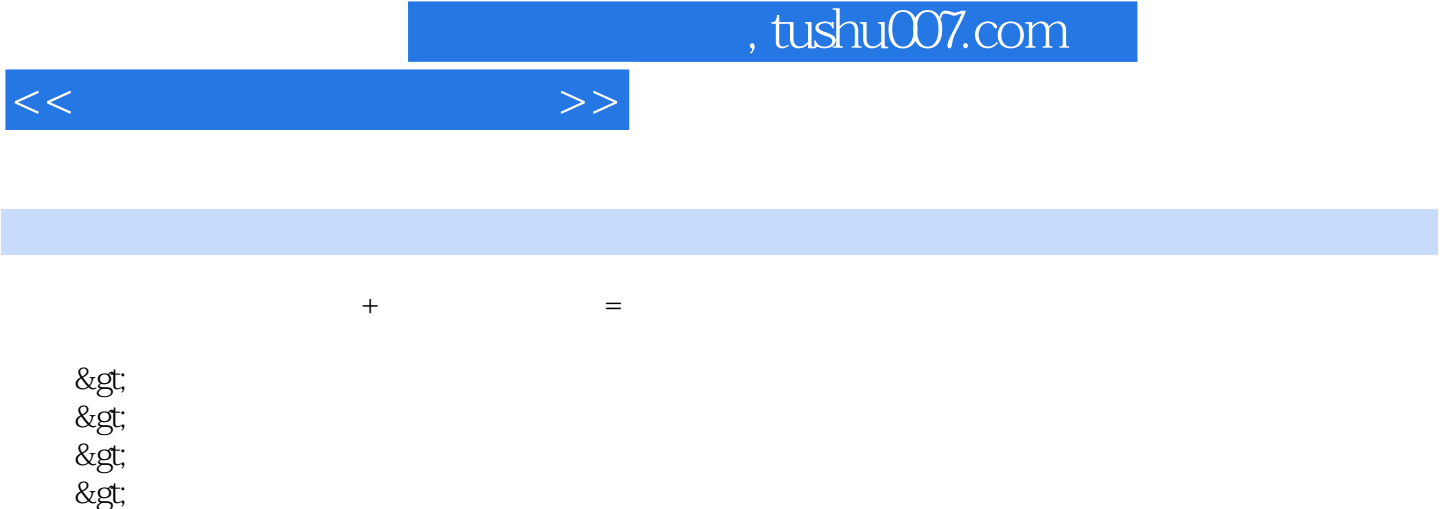

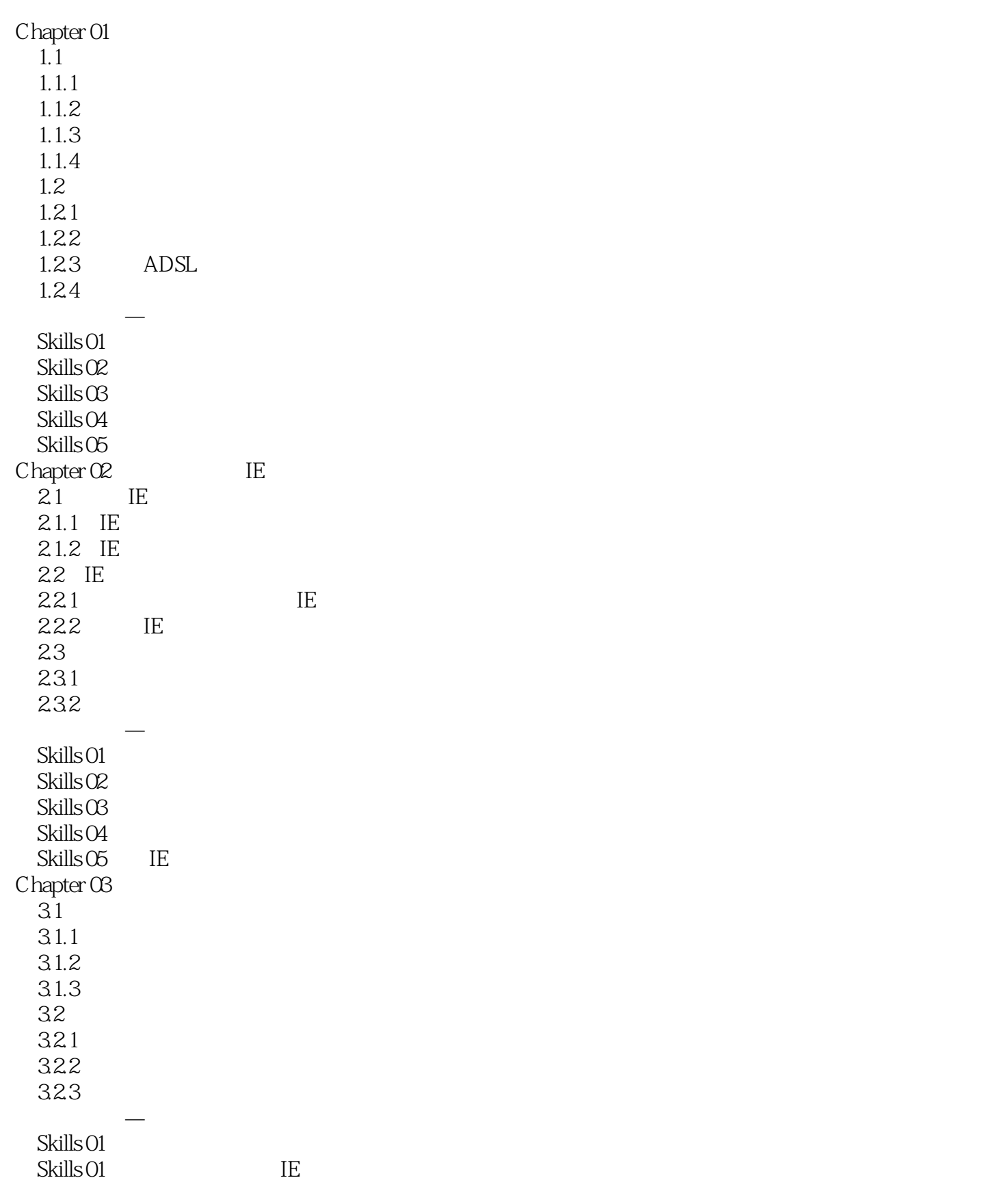

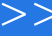

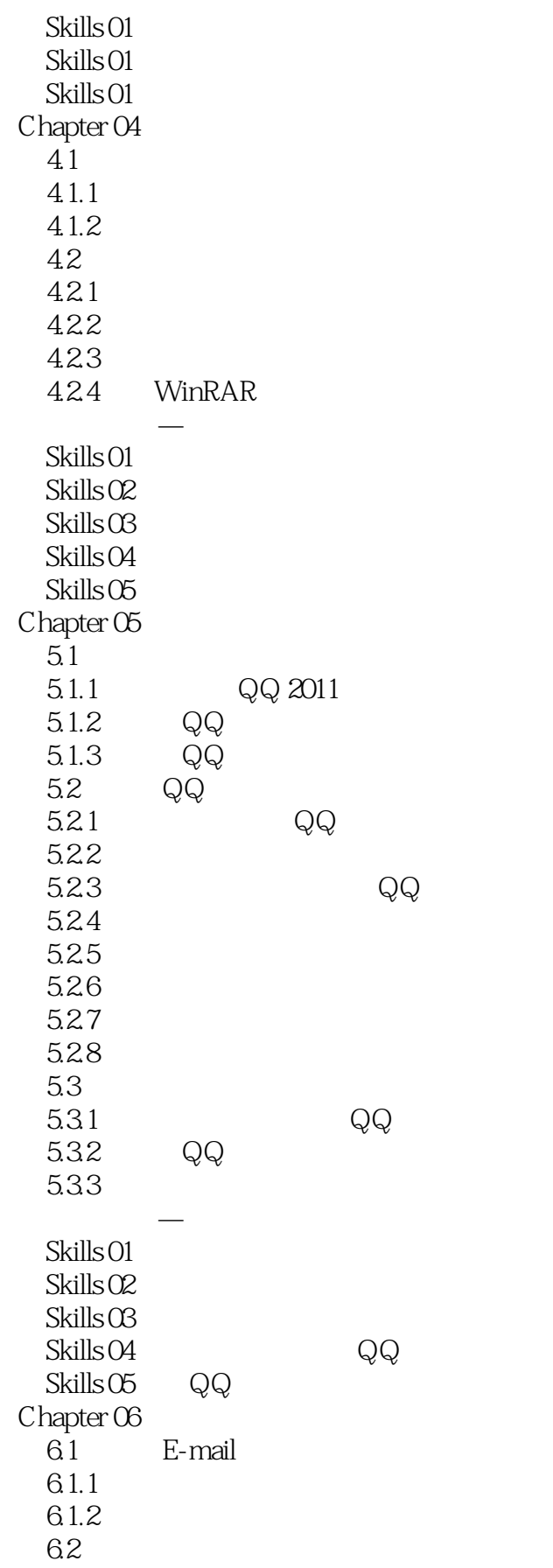

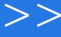

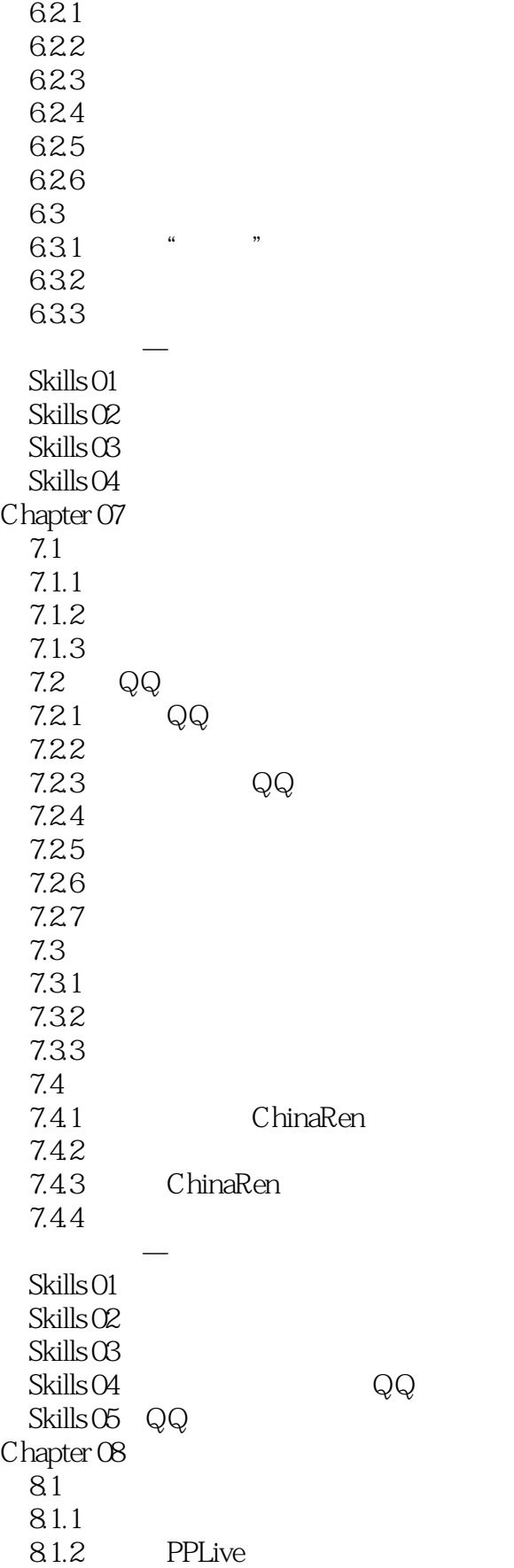

 $\rightarrow$ 

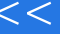

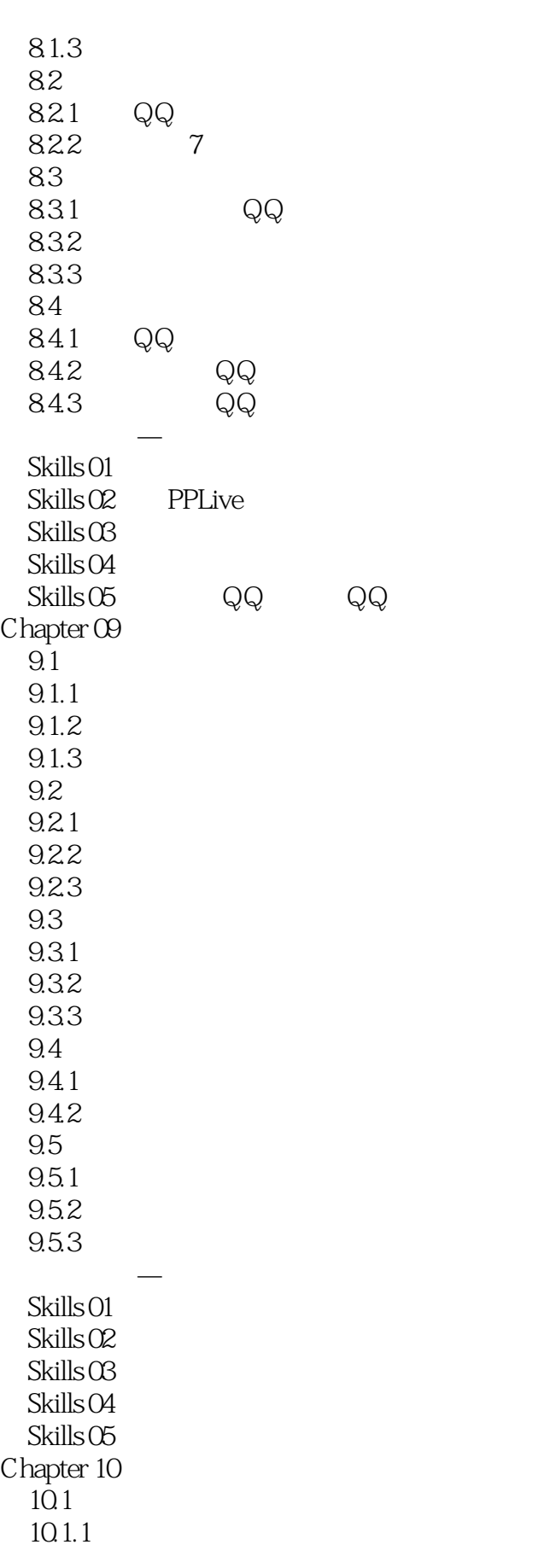

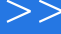

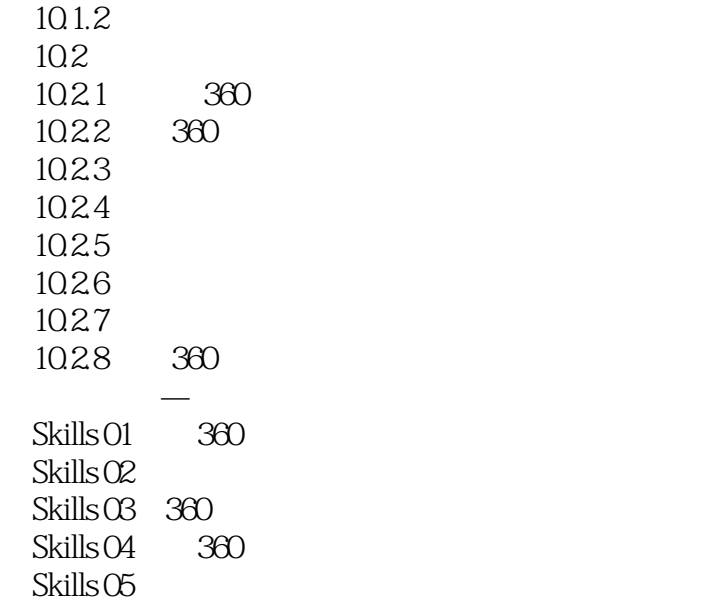

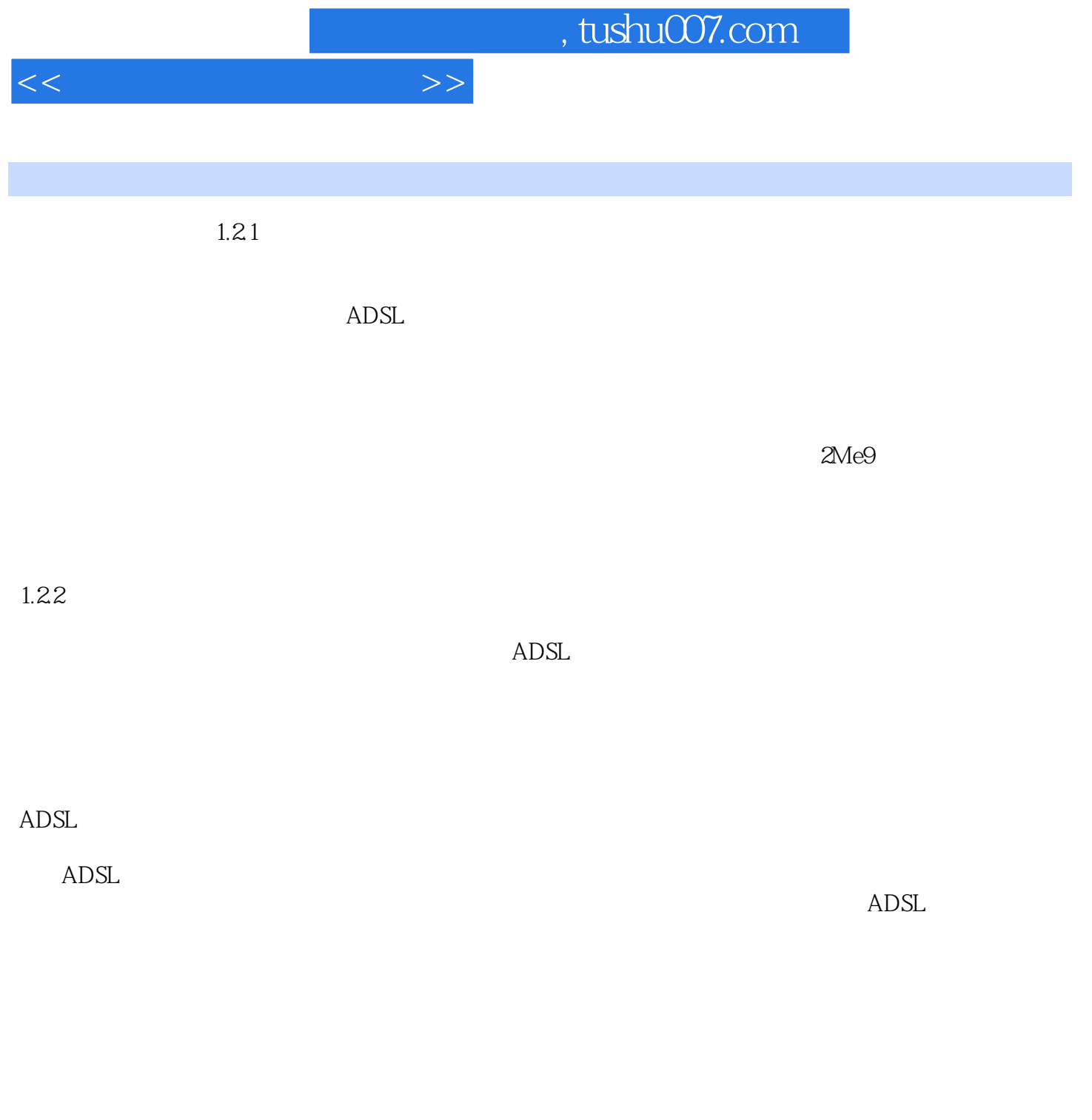

实用技巧——经验与实战分享 通过前面内容的学习,相信读者已经掌握了上网的基础知识,做好了

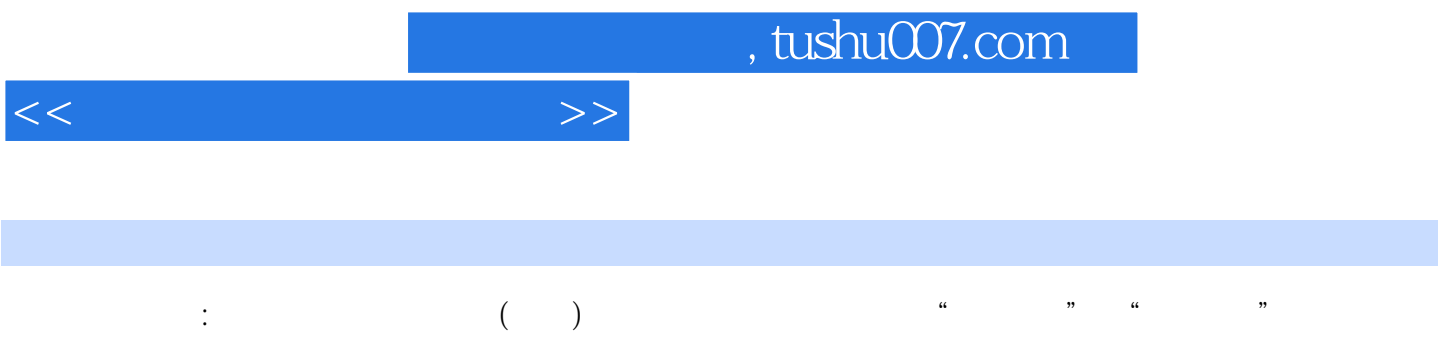

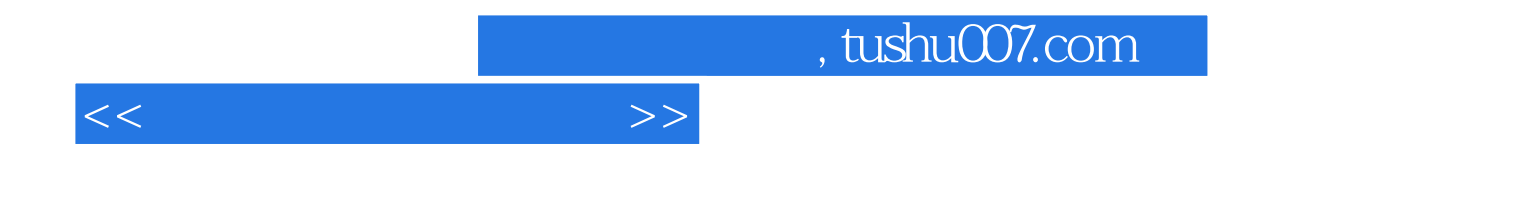

本站所提供下载的PDF图书仅提供预览和简介,请支持正版图书。

更多资源请访问:http://www.tushu007.com